## **CARTA DESCRIPTIVA**

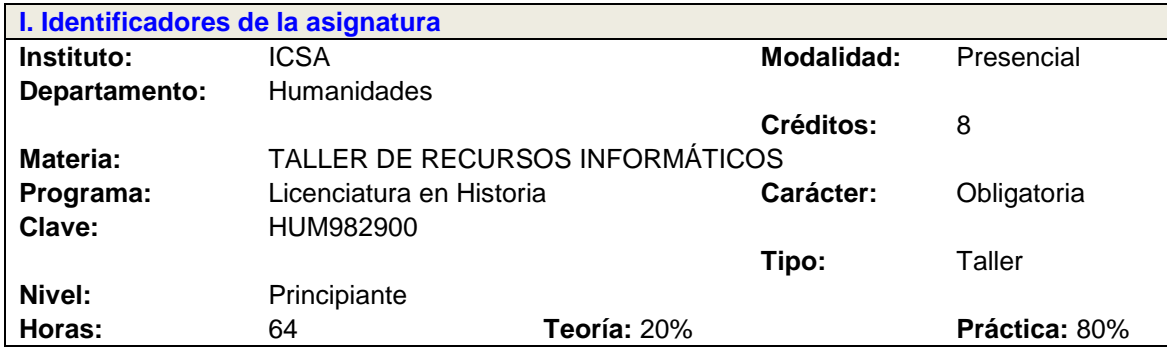

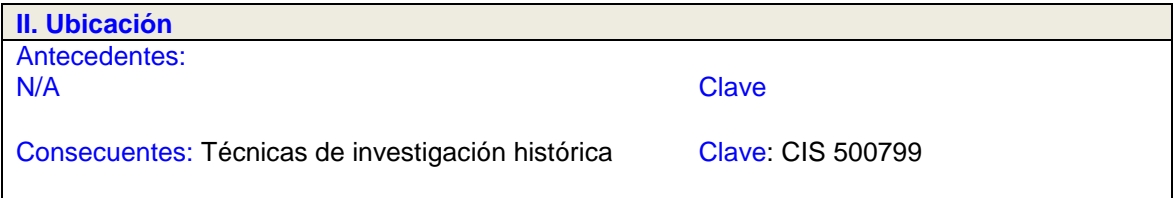

#### **III. Antecedentes**

Conocimientos: Las partes de un texto; reglas de puntuación y de ortografía; estadísticas básicas.

Habilidades: Manejo básico de un equipo de cómputo; comprensión del inglés básico; navegación en la red.

Actitudes y valores: Honestidad académica, autocrítica, responsabilidad, respeto, disposición para el aprendizaje. Puntualidad.

**IV. Propósitos Generales**

Conocer e intentar dominar las posibilidades de trabajo que brinda el equipo de cómputo como herramienta para la mejor realización de trabajos escolares, presentación de informes, exposición de proyectos y ordenamiento de la información.

**V. Compromisos formativos**

Intelectual: Retomar la tecnología como una herramienta primordial (pero no exclusiva) para la expresión cotidiana de las ideas.

Humano: Aprovechar al máximo la tecnología informática, evitando depender de ella.

Social: Potenciar los usos de la tecnología para la difusión del conocimiento.

Profesional: Aprender a estar al tanto de las novedades en tecnología informática con la finalidad de valorar sus posibilidades para el desarrollo del conocimiento y su divulgación.

**VI. Condiciones de operación**

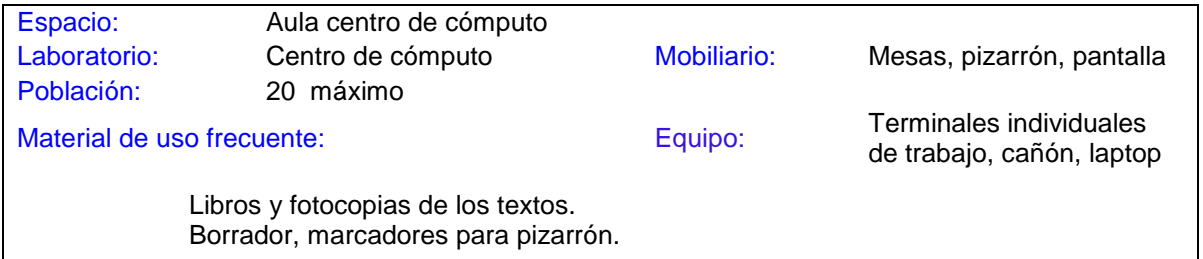

Condiciones especiales: Silencio en el edificio y sus alrededores.

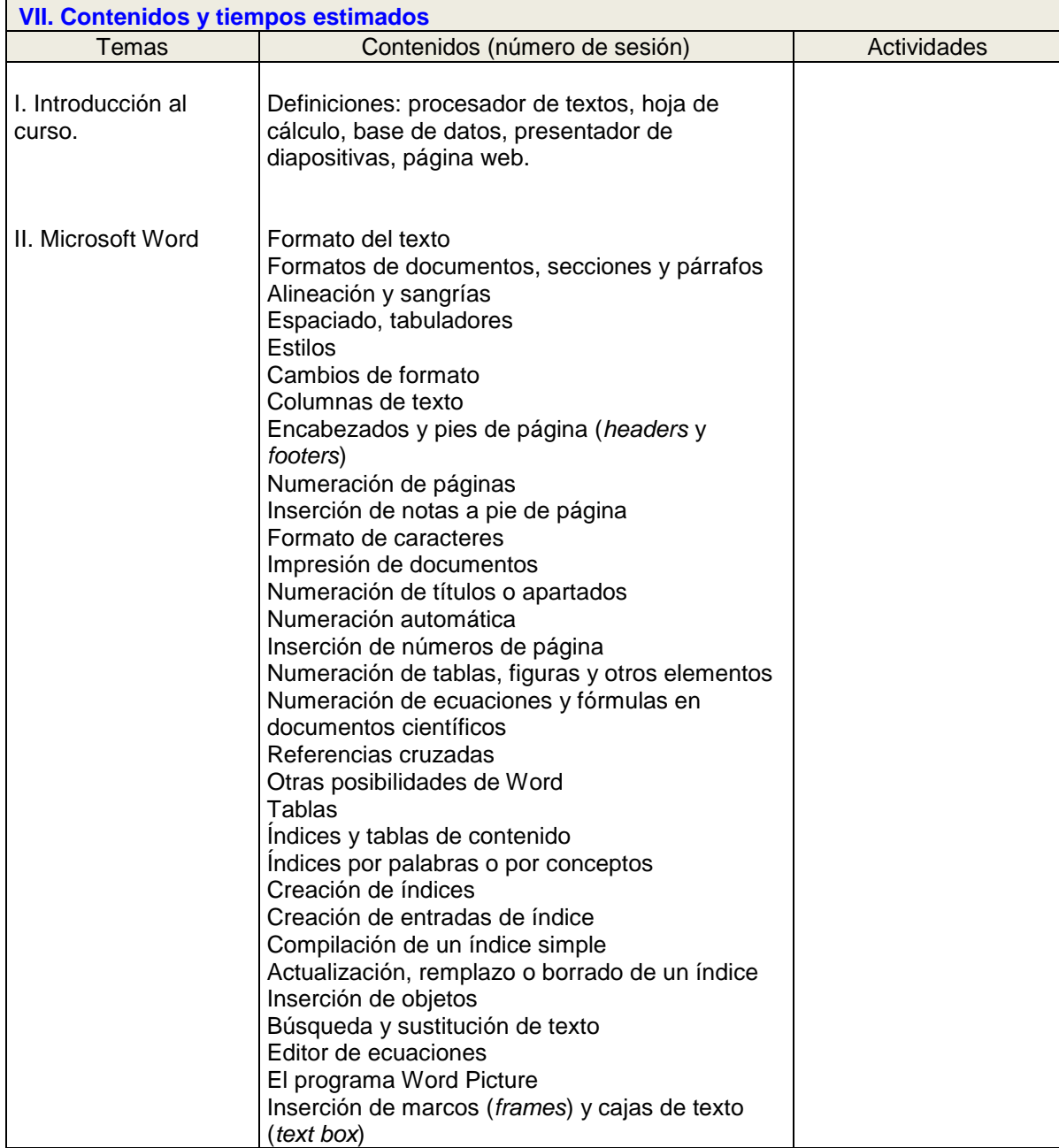

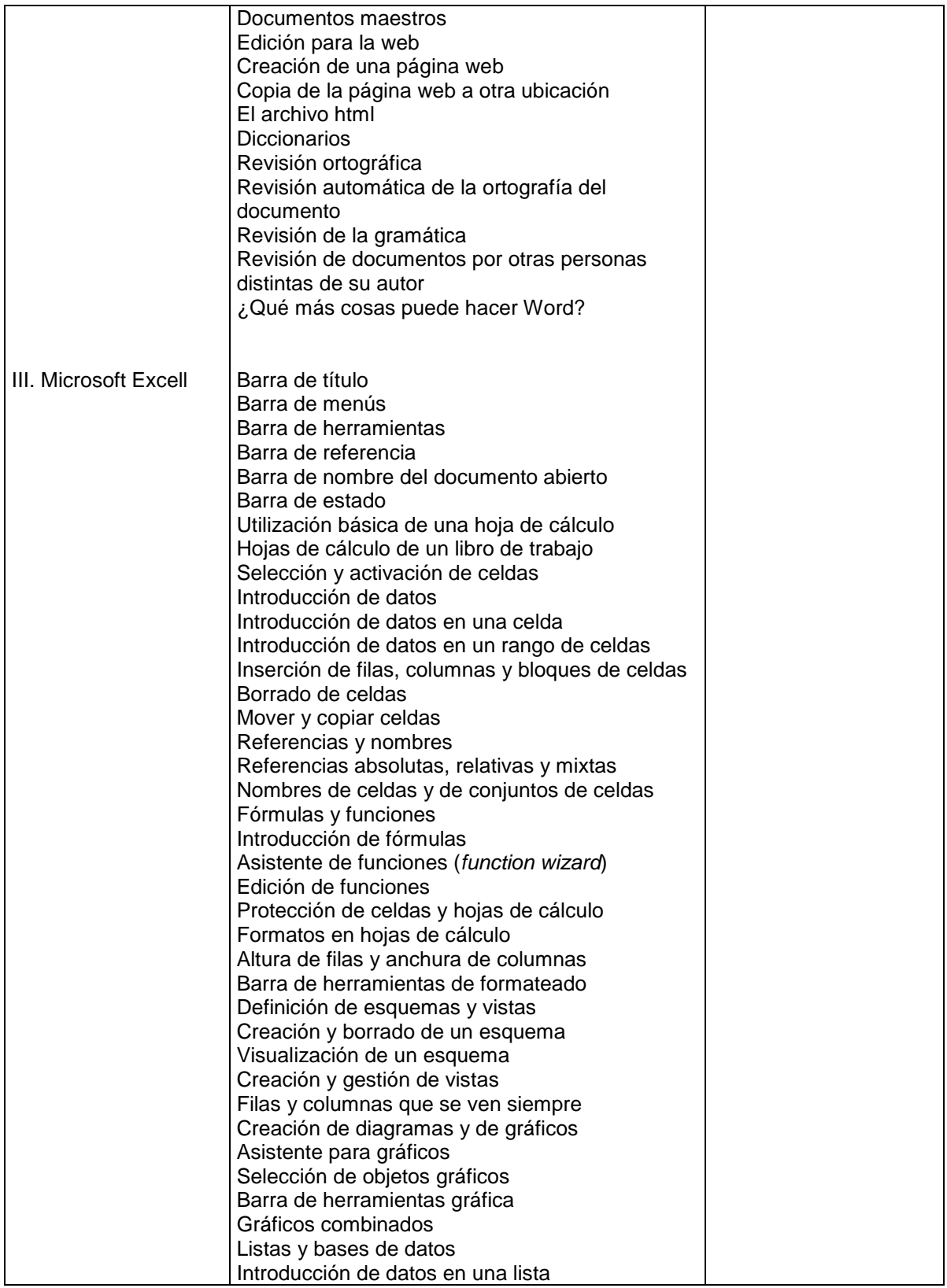

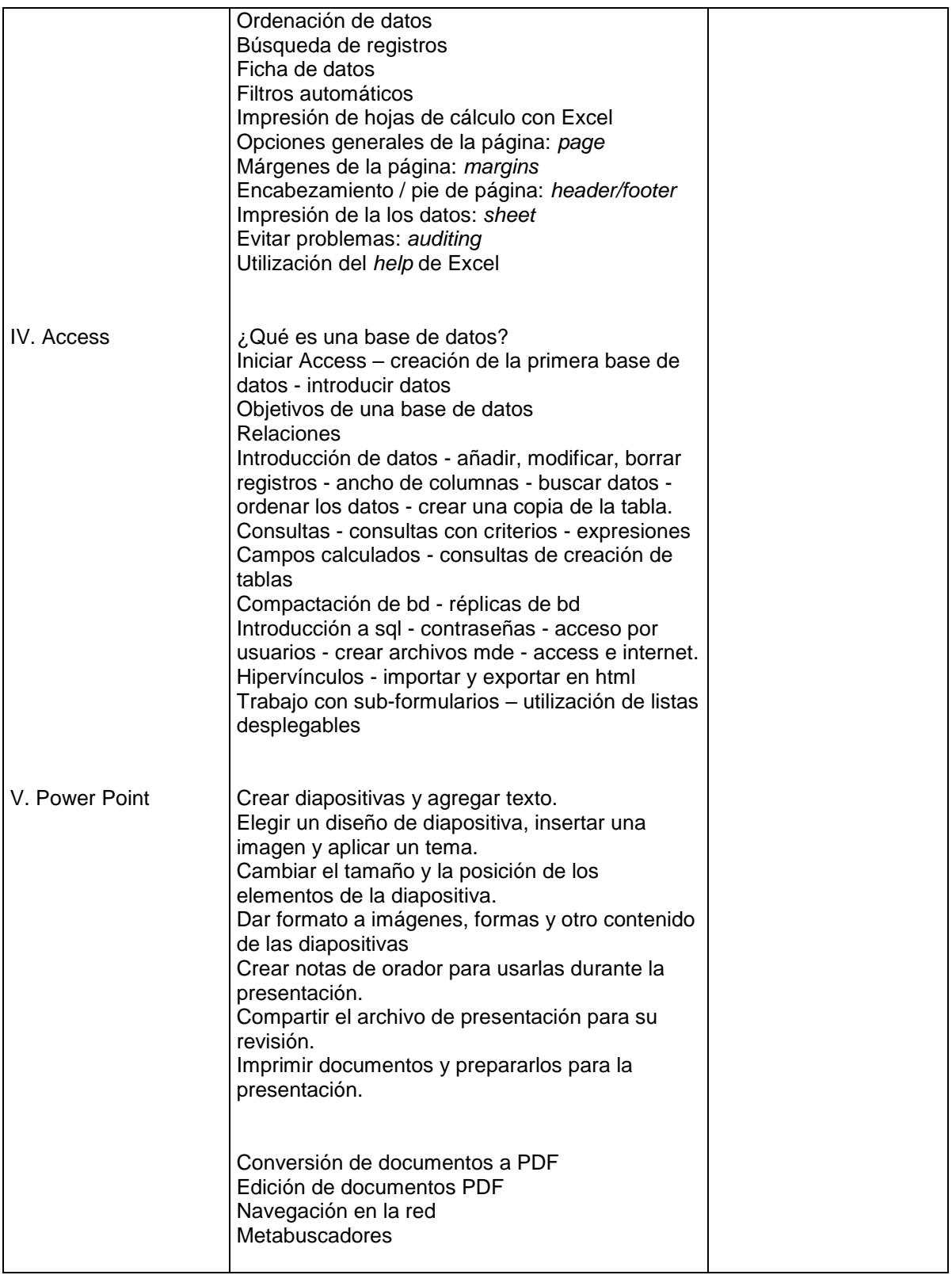

## **VIII. Metodología y estrategias didácticas**

A partir de que el profesor plantea problemas que puedan o deban resolverse con medios informáticos, los alumnos, de manera individual o colectiva, deberán proponer soluciones dentro de las posibilidades que brindan los distintos paquetes de procesamiento de la información. De manera colectiva se llegará a una conclusión que marque la manera más conveniente de trabajar con estas herramientas.

## **IX. Criterios de evaluación y acreditación**

**a) La calificación:** La calificación mínima aprobatoria es de 7.

**b) La acreditación:** No tener más de siete inasistencias a clase; presentar los exámenes parciales; entregar trabajo final. Dos retardos equivalen a una inasistencia, retardo a partir de los veinte minutos después del inicio de la sesión o retirarse antes de su finalización.

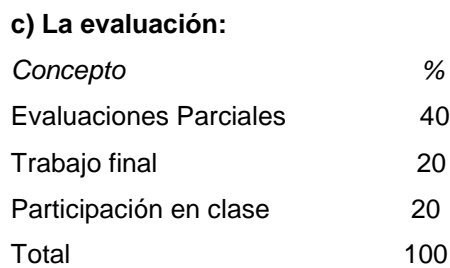

# **X. Bibliografía**

**Lecturas de referencia**

"Office: help and how-to", en http://office.microsoft.com/en-us/support

Wang, Wally. *Office 2010 for Dummies*. Hoboken, Wiley, 2010.

#### **X. Perfil deseable del docente**

- Experiencia en la elaboración de textos académicos enviados a la consideración de editores de libros y revistas científicas.

- Experiencia en la elaboración de bases de datos para uso en la investigación científica dentro

de las ciencias sociales y las humanidades.

- Experiencia en la elaboración de análisis de datos en hojas de cálculo.
- Experiencia en la formulación de presentaciones de diapositivas electrónicas para su utilización

en la capacitación, la docencia y la explicación de proyectos.

SE PROPONE QUE ESTE TALLER SEA IMPARTIDO POR AL MENOS CUATRO PROFESORES DIFERENTES, DE ACUERDO A SUS EXPERIENCIAS Y HABILIDADES PROPIAS PARA REDUNDAR EN UNA MEJOR CAPACITACIÓN DEL ALUMNO.

Responsable del Departamento: Ramón Chavira Chavira Coordinador/a del Programa: Dolores Araceli Arceo Guerrero Fecha de elaboración: 30 de enero de 2012 Elaboró: Ricardo León García Fecha de rediseño: Rediseño: